# 2020 Census New Construction Program

Respondent Guide: Geographic Update Partnership Software (GUPS)

## Instructions for participating in the 2020 Census New Construction Program

Revised as of

<INSERT New Construction Image>

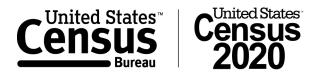

# **Table of Contents**

## Chapter 1: Introduction to the 2020 Census New Construction Program

- A. The 2020 Census New Construction Program (New Construction Program)
- B. Defining the Qualifications of the New Construction Program
- C. Background on the Census Bureau's Address List
- a. The Census Bureau's Master Address File (MAF)
- b. The Topologically Integrated Geographic Encoding and Referencing (TIGER) Database
- D. The New Construction Program Responsibilities
- a. The Census Bureau's New Construction Program Responsibilities
- b. The Participant's New Construction Program Responsibilities
- E. Training and Technical Support
- F. Schedule
- G. Respondent Burden

## **Chapter 2: Before You Begin Your Review**

- A. Acceptable Address Types for the New Construction Program
  - a. What is a Housing Unit?
  - b. What are Group Quarters?
  - c. What are Transitory Locations?
- B. Unacceptable Address Types for the New Construction Program
- C. Census Bureau Addresses
  - a. Residential vs. Nonresidential Addresses
  - b. Address Formats
    - i. City-Style Address Format
    - ii. Non City-Style Address Format
- D. Census Bureau Geographies
  - a. Census Tract
  - b. Census Block
- E. What is Geocoding?
- F. Strategies for Conducting the New Construction Program Review
- G. Local Address Sources

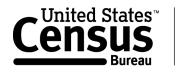

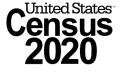

## **Chapter 3: Census Supplied Materials**

- A. Materials to download from the 2020 Census New Construction Program website
  - a. Geographic Update Partnership Software (GUPS)
  - b. 2020 Census New Construction Program Address List Template (Excel spreadsheet)
  - c. 2020 Census New Construction Program GUPS Quick Start Guide
  - d. 2020 Census New Construction Program GUPS Respondent Guide
- B. Contents of the New Construction Program Materials Mail Out Package: What's on my CD/DVD?
  - a. 2020 Census New Construction Program Materials Enclosure Letter
    - b. 2020 Census New Construction Program ReadMe.txt File
    - c. GUPS
    - d. 2020 Census New Construction Program Reference Shapefiles
    - e. 2020 Census New Construction Program GUPS Quick Start Guide
    - f. 2020 Census New Construction Program GUPS Respondent Guide
- C. The New Construction Program Address List Template
- D. Census Bureau Provided Partnership Shapefiles
  - a. Census Bureau's Coordinate and Projection System
  - b. General File Setup Guidelines
  - c. Edges Layer Data Dictionary

## Chapter 4: Setting up GUPS for the New Construction Program Review

- A. Introduction to GUPS
- B. System Requirements
- C. Installing the GUPS from Download
- D. Installing the GUPS from Census Bureau provided CD/DVD
- E. GUPS Tutorial Videos
- F. Starting GUPS
- G. Overview of GUPS Tools and Buttons
  - a. Main Menu
  - b. Standard Toolbox
  - c. New Construction Program Toolbox
  - d. Legend
  - e. Bookmarks
  - f. GUPS Help Menu
- H. Additional Resources

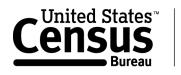

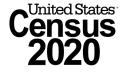

## **Chapter 5: Completing the New Construction Program Using GUPS**

- A. Setting up a New Construction Program Project
- B. The New Construction Program Address List Template
- C. Adding Addresses to the New Construction Program Address List Template
- D. Adding Local Data to the GUPS for Reference
- E. Adding Imagery to the GUPS for Reference
- F. Running Quality Control Checks in GUPS

## **Chapter 6: Returning Your New Construction Program Submission**

- A. Exporting your New Construction Program Submission in GUPSa. File Naming Conventions
- B. The Secure Web Incoming Module (SWIM)
  - a. Registration Tokens and Creating a SWIM Account
- C. Using SWIM to Upload your New Construction Program Submission

## Appendices

Appendix A: Physical Location Description and Street Type Abbreviations

Appendix B: Unit Designation Abbreviations

Appendix C: Census Bureau Geographic Hierarchy

Appendix D: Selection Sets

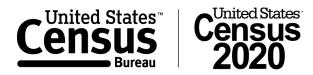